# 说明书: 四色双面印刷 材质:105克铜板纸 成品尺寸 : 100X75mm | ┣ ┃日

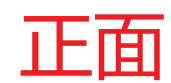

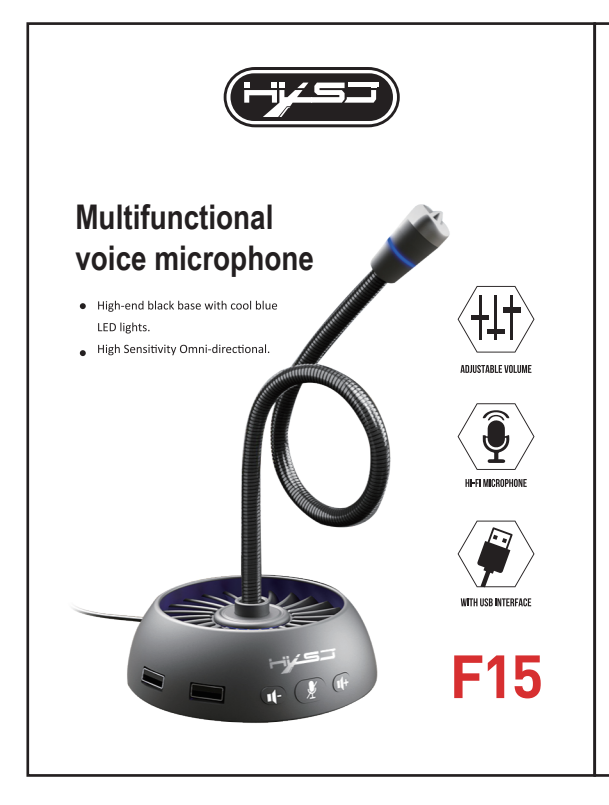

## **Product parameters:**

Product name: Multifunctional voice microphone Button function: sound size, light adjustment Headphone function: 1 jack Impedance: 2.2KΩ Sensitivity: 58±3dB USB interface: 3 Material: Metal+ABS Line length: 1.5M Size: 100\*100\* 340mm Weight: 0.28KG Directivity : Omni-directional Audio Sampling Rate:16bit/48KHz Frequency Response :20Hz~20KHz (+/-3dB) Operation Voltage : USB DC5V Signal-to-noise Ratio: >70dB Plug: USB

### **Features**:

①The F15 voice microphone is developed and designed with dual-capacitor pickups, which makes F15 have inherent superiority in sensitivity and ability to restore the original sound. ②Voice chat has clear and natural sound quality, full and clear vocals, and truly restore vocals. ③Deformable metal gooseneck, users can according to their position, Adjust the direction arbitrarily.

④Computer standard USB in-line plug, plug and play, 1.5M anti-oxidation, wear-resistant and noise-reducing computer cable.

# 反面

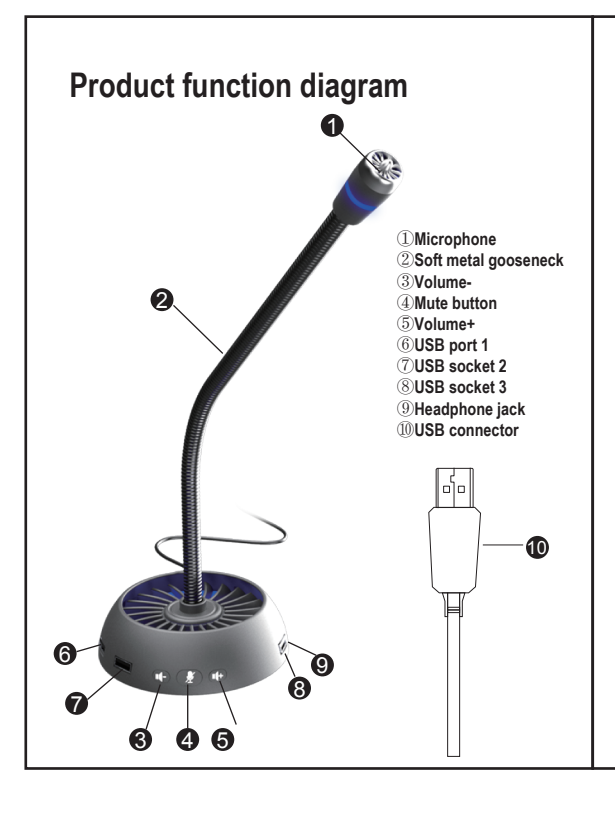

### **Scope of application and instructions for use**

①The microphone is suitable for computers, and can also be used for other audio-visual equipment with USB interface. ②Support multimedia computer microphone, large base, high-end black design, support clear voice chat, suitable for online chat, K song, video conference, WY, QQ, skype and other chat tools.

③Plug the USB plug into the corresponding audio-visual equipment mentioned above.

④ To use the microphone on the computer, please confirm whether the microphone switch in the computer is turned on, and double-click the small speaker icon (International) to enter the microphone control for related settings.

#### **[Simple steps]:**

Solution 1: Set up the sound and configuration [Small speaker icon]→right button [recording device]  $\rightarrow$ [recording]→ [microphone device] → right button [property] →[Listen] →tick off the box before [Listen to this device]  $\rightarrow$ [OK]